The next step is to crack Adobe Photoshop. Cracking software is usually available in two forms - one is a crack for the software, and the other is a patch. Cracking software is used to bypass the security measures of the software so that you can get the full version. Prog Editor is professional software that consists of three parts. The first part is the source code, which consists of the programming language, the functions, and the program's data. The second part is the editor, which consists of the text editor. The third part is the compiler, which consists of an assembler and a linker. All these three parts work together to create an executable file. All these three parts have a different function in the Prog Editor program. The Prog Editor program has a strict type of coding and allows users to easily edit and modify the code. The use of this editor is widely spread among the developers.

## **[Download File](http://mydrugdir.com/electrodes/aforethought.discredit?glassy=ZG93bmxvYWR8SGQ2T0dOMmIzeDhNVFkzTWpVNU1qVTNOSHg4TWpVNU1IeDhLRTBwSUZkdmNtUndjbVZ6Y3lCYldFMU1VbEJESUZZeUlGQkVSbDA.UGhvdG9zaG9wIDIwMjIgKFZlcnNpb24gMjMuNC4xKQUGh.parachute.hyoid.pistachio)**

As a photographer this software is amazing. My photoshop workflow has changed a lot with all the improvements and new features. I have been using it since version 2 or 3 and its been an amazing tool. I use Photoshop more than other apps like Lightroom, Gnome photo's, and GIMP because of its amazing color grade. Using a 24.5 megapixel file this application is amazing. Since Photoshops new plug-ins like the Lens Correction Pro it makes great images with amazing potential when you know how to use it. You can also view the highlighted and selected from multiple people at once by hovering over the pieces and selecting from a panel. In comparison to Sketchbook Pro, Photoshop Sketch is a great combination. Sketchbook Pro has a strong selection of tools and automatic drawing functions, but both apps are compatible (except when using Sketch Mask). My only wish is that Adobe Sketch would have a better import feature. The iPad Pro's pencil is an awesome tool, but I would have preferred if I was able to further edit the image with an improved version of the app. I can't draw everything in the native app, either, which can be a bit frustrating. However, the workspaces allow for easy work on your desktop and mobile devices. You can save an image at the highest resolution before converting using Photoshop Sketch's Paint function. In addition, you can still use drawing tools and, in the case of the Colorize and Cropping tools, select portions of your images with which to apply the desired retouching. These are excellent tools that could be quite useful in real-life situations.

## **Download Photoshop 2022 (Version 23.4.1)Registration Code WIN + MAC {{ Latest }} 2022**

## **How to create a text layer in Photoshop?**

A text layer can be created in Photoshop by simply dragging a text box or any existing image file into the Layers palette. This is great for adding typography to images quickly and easily. Adobe Photoshop is one of the most powerful Adobe programs available. You can use it to create images,

edit anything you can imagine, and more. There are several different versions of Photoshop available for a wide range of budgets and needs. Which Version of Photoshop Is Best for Beginners? As a beginner, it's a good idea to start with a version of Photoshop that's simple to understand and learn. As you grow into the program, you might want to consider upgrading to the more powerful options. Adobe Photoshop is a powerful image editor and graphics tool that's available as a desktop application or software as a service. Photoshop is available in both a desktop and web-based versions. The web version allows you to explore and edit your designs in a free online tool called Photoshop Lightroom. What Is the Best Photoshop for Beginners? There are different versions of the software to choose from, depending on the needs and ability of the user. The downloadable version of Photoshop is available as a desktop application or as a web plugin. The web version is available on the Adobe website; users can explore their designs quickly and easily, without having to download and install the software. This can be done online on mobile devices or desktops. Which Version of Adobe Photoshop Is Best for Beginners? e3d0a04c9c

## **Photoshop 2022 (Version 23.4.1) Download Product Key Serial Number {{ New! }} 2022**

The Remember Values feature is widely used by designers as a working tool. It saves you the time and effort of having to edit and re-edit many original values when returning your image to a previous state. Once the values have been saved, you can then return to the same values at any time, using a simple slider or keyboard shortcut, without having to go back and edit your edits. The Contiguous Layers feature is another super-useful feature that many Photoshop users have wanted for ages. This is a feature that allows different areas of an image to be grouped together. This means that the multiple areas of an image could be moved, rotated or scaled as a single move. The Elliptical Marquee tool is nothing short of a game-changer. You can select and then drag a freehand round (or elliptical) selection around any area of an image, which is great for similar tasks such as cropping your image. The Exposure and Tone Adjustment tool allows you to quickly correct the tonal levels in photos or other images. It also allows you to instantly learn how to correct common issues. Click on the Corrections tab to open the Adjustment panel, and the dialog box will give you an in-depth explanation of the corrections available. Using brushes to paint on an image is one of the coolest features in the world of Photoshop. Photoshop brushes were made popular by Adobe's excellent Illustrator programs, and are now available in Photoshop. These brushes enable you to paint a canvas with ease using intuitive controls. Dozens of brushes are included, ranging from large and sky-high, to flat and simple, with the ones in between being "just right". Each brush brush has its own lesson on using it to create a masterpiece.

download adobe photoshop cs2 gratis full version download photoshop cs2 portable gratis cara download adobe photoshop cs2 gratis download software adobe photoshop cs2 gratis gratis download photoshop cs2 download camera raw plugin for photoshop cs2 download free photoshop cs2 adobe photoshop cs2 download for windows 10 techspot photoshop cs2 download paradox keygen photoshop cs2 free download

Features that are most often used by designers are available in any version of Photoshop, while new features are usually available on higher-end versions. However, with the features being updated on a yearly basis, designers have to renew their membership each year to get access to new versions. If you want to create or edit in the latest version, you can upgrade to the Creative Cloud version for Photoshop (starting at \$9.99 per month) or to Adobe Photoshop Elements (starting at \$7.99 per month). Adobe has provided a number of new features since the last release, including the ability to send your work directly to social services, preventing users from losing irreplaceable images. If you have noticed that you're in the habit of clicking the delete button, you can now prevent this by going to the History tab. There you can set a time limit for when the image will disappear, and prevent it from ever disappearing at all by turning on the "Keep forever" option. To access this, go to the History tab, click the box and drag it to the bottom of the list. You can also now set a default image duration for every option. Adobe is working on a number of new features that prepare us for the next decade. Last year, the company released Photoshop SVG, which made the following changes to vector-based graphic files. You can drag shapes around, group them and save designs as PNG files. You can also scale across frames or import data directly. The new feature also includes editing control curves, and a new tool that makes it easy to convert an existing template to SVG. To access

this, go to the File menu, and choose **Document Set** > New. The next option is **Convert Vector to Shape**. To make a template, click the **+** sign at the bottom of the window, and select **Shape from template**.

You can check it out in this mini demo video . If you are a prophotographer and you need the best tool for editing photos, then you can always opt for Adobe Photoshop CS6. It has the most powerful features that can be applied to every type of photograph, even if it is a very simple black-and-white photo. If you have a mac, then when its time to load your design work, the best Photoshop software is Adobe Photoshop CS6. It supports every major version of Mac OS X, and it is currently the most useful software for Mac users. This photo editor has an upper edge over the competitors because of its real-time annotation features, including things like the Chromakey system and the floating tool palettes. On average, the application converts images for a variety of devices in a matter of seconds. The innovative dynamic previews show the outcome of any adjustments on various resolutions across a wide spectrum of color and dithered images. Photoshop is the definitive tool for digital artists today, and its powerful filters, effects, and adjustment tools let you create almost any type of image imaginable. Working in Photoshop CS-specific features, Elements 9 builds on the next-generation Foundation layers and the new Smart Objects, as well as the new Preset Manager, which lets you easily apply and share presets for Smart Objects and other layers. You can also now organize your files with the new folder tabs in the Organizer and share folders between multiple computers with Sidecar.

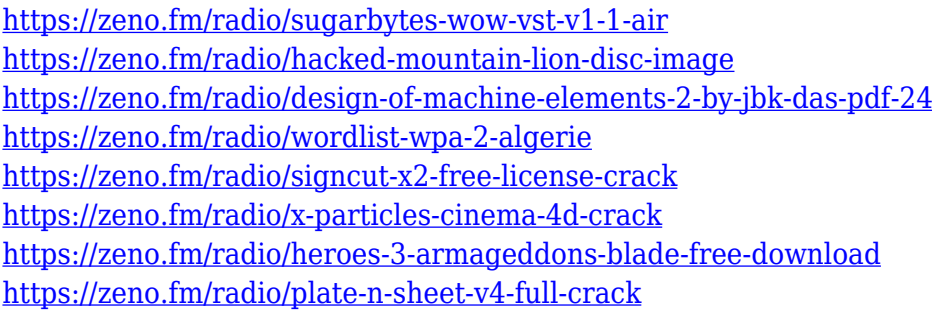

Photoshop is in a class of its own in the world of graphic design software. Photoshop has become an industry-leading software, and the features that it has made available are enough to make a graphic design professional happy. But in order to make sure that the designer works easily and efficiently, Photoshop also has some features to help it. In this post, you are going to learn how to open, save and also work on images in the Adobe Photoshop Elements. When selecting the software, you have a choice to download the software from the Adobe website or use the DVD that comes with the software. Since the software is very easy to use, the process of learning how to use the application is also very simple. Learn how to open and save images too. Moreover, learn how to work on images is also part of our program. Adobe Photoshop is an amazing product. It enables users to edit pictures that are uploaded in the online site. The application itself is designed for both professionals and amateurs. Among the best features include editing and compositing images, updating them, color grading, setting up text and fonts, creating own graphics and many more. When we talk about Photoshop, the first thing that comes to our mind is editing the photos. It is used for making design and movies. With the recent changes in the industry, the techniques for creation and management of photos have become improved. Photoshop is a product that has been found very reliable for quality editing of any picture.

<https://uriankhai.at/wp-content/uploads/2023/01/berngem.pdf>

[https://www.bullardphotos.org/wp-content/uploads/2023/01/Adobe-Photoshop-Latest-Version-70-Fre](https://www.bullardphotos.org/wp-content/uploads/2023/01/Adobe-Photoshop-Latest-Version-70-Free-Download-HOT.pdf) [e-Download-HOT.pdf](https://www.bullardphotos.org/wp-content/uploads/2023/01/Adobe-Photoshop-Latest-Version-70-Free-Download-HOT.pdf)

<https://teenmemorywall.com/adobe-photoshop-2022-version-23-1-1-crack-3264bit-updated-2022/> <https://projfutr.org/wp-content/uploads/2023/01/hayente.pdf>

[https://hgpropertysourcing.com/wp-content/uploads/2023/01/Download-free-Photoshop-2021-Version](https://hgpropertysourcing.com/wp-content/uploads/2023/01/Download-free-Photoshop-2021-Version-2201-Keygen-For-LifeTime-For-PC-lifetime-releaSe-20.pdf) [-2201-Keygen-For-LifeTime-For-PC-lifetime-releaSe-20.pdf](https://hgpropertysourcing.com/wp-content/uploads/2023/01/Download-free-Photoshop-2021-Version-2201-Keygen-For-LifeTime-For-PC-lifetime-releaSe-20.pdf)

<https://xtc-hair.com/adobe-photoshop-2021-version-22-3-1-hack-activator-updated-2022/>

<https://npios.com/wp-content/uploads/2023/01/nergnei.pdf>

<https://rosehillwellness.com/wp-content/uploads/2023/01/darlaqu.pdf>

<http://www.alcoholism-addiction-psychology.com/wp-content/uploads/2023/01/gizcol.pdf>

<https://infinitodesign.hu/wp-content/uploads/2023/01/carjaic.pdf>

<https://www.picturestoheaven.com/wp-content/uploads/2023/01/mariryl.pdf>

<https://exclusivfm.ro/arhive/7588>

[https://bioregeneracion-articular.mx/wp-content/uploads/2023/01/Photoshop\\_CC\\_2018.pdf](https://bioregeneracion-articular.mx/wp-content/uploads/2023/01/Photoshop_CC_2018.pdf)

[https://thefrontoffice.ca/adobe-photoshop-2022-version-23-lifetime-activation-code-hacked-64-bits-up](https://thefrontoffice.ca/adobe-photoshop-2022-version-23-lifetime-activation-code-hacked-64-bits-update-2022/) [date-2022/](https://thefrontoffice.ca/adobe-photoshop-2022-version-23-lifetime-activation-code-hacked-64-bits-update-2022/)

<https://knoxvilledirtdigest.com/wp-content/uploads/2023/01/lorurb.pdf>

[https://fairdalerealty.com/wp-content/uploads/2023/01/Adobe-Photoshop-2021-Version-2231-Downlo](https://fairdalerealty.com/wp-content/uploads/2023/01/Adobe-Photoshop-2021-Version-2231-Download-free-With-License-Code-WIN-MAC-x3264-Hot-20.pdf) [ad-free-With-License-Code-WIN-MAC-x3264-Hot-20.pdf](https://fairdalerealty.com/wp-content/uploads/2023/01/Adobe-Photoshop-2021-Version-2231-Download-free-With-License-Code-WIN-MAC-x3264-Hot-20.pdf)

[http://hudginsenterprises.com/adobe-photoshop-2022-version-23-0-2-cracked-crack-for-pc-3264bit-20](http://hudginsenterprises.com/adobe-photoshop-2022-version-23-0-2-cracked-crack-for-pc-3264bit-2022/) [22/](http://hudginsenterprises.com/adobe-photoshop-2022-version-23-0-2-cracked-crack-for-pc-3264bit-2022/)

[https://jacksonmoe.com/2023/01/02/photoshop-2022-download-free-with-registration-code-with-licen](https://jacksonmoe.com/2023/01/02/photoshop-2022-download-free-with-registration-code-with-license-key-3264bit-latest-version-2022/) [se-key-3264bit-latest-version-2022/](https://jacksonmoe.com/2023/01/02/photoshop-2022-download-free-with-registration-code-with-license-key-3264bit-latest-version-2022/)

[https://jhutchinsonfay.com/wp-content/uploads/2023/01/Photoshop-CC-2018-Version-19-Download-fr](https://jhutchinsonfay.com/wp-content/uploads/2023/01/Photoshop-CC-2018-Version-19-Download-free-Free-License-Key-License-Keygen-2022.pdf) [ee-Free-License-Key-License-Keygen-2022.pdf](https://jhutchinsonfay.com/wp-content/uploads/2023/01/Photoshop-CC-2018-Version-19-Download-free-Free-License-Key-License-Keygen-2022.pdf)

[https://www.aspalumni.com/download-free-photoshop-cc-2015-version-17-product-key-for-windows-l](https://www.aspalumni.com/download-free-photoshop-cc-2015-version-17-product-key-for-windows-last-release-2023/) [ast-release-2023/](https://www.aspalumni.com/download-free-photoshop-cc-2015-version-17-product-key-for-windows-last-release-2023/)

[https://psychosocial.media/wp-content/uploads/2023/01/Adobe-Photoshop-2022-Version-230-Hack-M](https://psychosocial.media/wp-content/uploads/2023/01/Adobe-Photoshop-2022-Version-230-Hack-MacWin-X64-2022.pdf) [acWin-X64-2022.pdf](https://psychosocial.media/wp-content/uploads/2023/01/Adobe-Photoshop-2022-Version-230-Hack-MacWin-X64-2022.pdf)

<https://citywharf.cn/adobe-photoshop-8-0-download-for-pc-windows-10-high-quality/>

[https://www.planetneurodivergent.com/wp-content/uploads/2023/01/Gradient-Duotone-Design-Photo](https://www.planetneurodivergent.com/wp-content/uploads/2023/01/Gradient-Duotone-Design-Photoshop-Action-Free-Download-Fix.pdf) [shop-Action-Free-Download-Fix.pdf](https://www.planetneurodivergent.com/wp-content/uploads/2023/01/Gradient-Duotone-Design-Photoshop-Action-Free-Download-Fix.pdf)

<https://imarsorgula.com/wp-content/uploads/2023/01/celtre.pdf>

<https://homeworks.ng/wp-content/uploads/2023/01/harrole.pdf>

[https://ufostorekh.com/wp-content/uploads/2023/01/Photoshop-Tools-Vector-Free-Download-BEST.pd](https://ufostorekh.com/wp-content/uploads/2023/01/Photoshop-Tools-Vector-Free-Download-BEST.pdf) [f](https://ufostorekh.com/wp-content/uploads/2023/01/Photoshop-Tools-Vector-Free-Download-BEST.pdf)

<https://estudandoabiblia.top/download-photoshop-cs6-icongnghe-new/>

[http://www.jbdsnet.com/adobe-photoshop-cc-2018-download-with-registration-code-full-product-key-](http://www.jbdsnet.com/adobe-photoshop-cc-2018-download-with-registration-code-full-product-key-64-bits-2022/)[64-bits-2022/](http://www.jbdsnet.com/adobe-photoshop-cc-2018-download-with-registration-code-full-product-key-64-bits-2022/)

<https://topreporter.info/brush-free-photoshop-download-hot/>

<https://logisticseek.com/wp-content/uploads/2023/01/Download-Brush-Icon-Photoshop-TOP.pdf>

[https://pakyellowbuz.com/wp-content/uploads/2023/01/Photoshop\\_2021\\_Version\\_224-1.pdf](https://pakyellowbuz.com/wp-content/uploads/2023/01/Photoshop_2021_Version_224-1.pdf)

<https://xtc-hair.com/photoshop-2021-version-22-with-license-code-64-bits-2023/>

<https://annikerfish.com/wp-content/uploads/2023/01/waylsams.pdf>

[https://www.conventocefalu.com/wp-content/uploads/2023/01/Download-Photoshop-2021-Licence-Ke](https://www.conventocefalu.com/wp-content/uploads/2023/01/Download-Photoshop-2021-Licence-Key-WIN-MAC-64-Bits-lifetimE-patch-2022.pdf) [y-WIN-MAC-64-Bits-lifetimE-patch-2022.pdf](https://www.conventocefalu.com/wp-content/uploads/2023/01/Download-Photoshop-2021-Licence-Key-WIN-MAC-64-Bits-lifetimE-patch-2022.pdf)

<http://webguideus.com/?p=3279>

[https://12spoons.com/wp-content/uploads/2023/01/Photoshop-2021-Version-2201-Keygen-For-LifeTi](https://12spoons.com/wp-content/uploads/2023/01/Photoshop-2021-Version-2201-Keygen-For-LifeTime-With-Activation-Code-2023.pdf) [me-With-Activation-Code-2023.pdf](https://12spoons.com/wp-content/uploads/2023/01/Photoshop-2021-Version-2201-Keygen-For-LifeTime-With-Activation-Code-2023.pdf)

<https://splex.com/wp-content/uploads/2023/01/torbond.pdf>

<http://www.dblxxposure.com/wp-content/uploads/2023/01/veralli.pdf> <https://www.chocolatesanddreams.in/wp-content/uploads/2023/01/kacsavy.pdf> [https://mentoring4good.com/wp-content/uploads/2023/01/Adobe-Photoshop-2021-Version-224-Full-P](https://mentoring4good.com/wp-content/uploads/2023/01/Adobe-Photoshop-2021-Version-224-Full-Product-Key-Hacked-For-Windows-3264bit-2022.pdf) [roduct-Key-Hacked-For-Windows-3264bit-2022.pdf](https://mentoring4good.com/wp-content/uploads/2023/01/Adobe-Photoshop-2021-Version-224-Full-Product-Key-Hacked-For-Windows-3264bit-2022.pdf)

Document Layers, grouped canvas layers, and user-defined layers can be used for any composite image editing and editing functionality. You can create advanced and parametric projects that have multiple states using layers. Generic shapes such as rectangles, curves, and ellipses can be drawn, moved, and resized as needed by the user. Workflow is essential to any large-scale image or photo processing project. In this book on Adobe Photoshop, we will be talking about and showing you how Photoshop enables you to work creatively. Adobe Photoshop allows you to create personalized versions of prints and or products. For example, you could create 6 prints of your son's Friend's Pages book. You can add custom domain, site information, variabilities, or company logos to the book. The project is saved with the image file, and it is easily shared. In the example, the book project was saved with the source image file as the default, and the Project panel was set to the default state. Although you can click any of the layers a number of times, most people use the "Move Down" and "Move Up" options. These options are located on the Layer buttons next to each version of the page. Moving down navigates through the layers, and moving up toggles the visibility of each layer. You can select a layer and change its opacity, transform its position, or change all of its sizes together using the layers dialog. You can also adjust the source of the layer and create mask by using the Layer Corrections dialog. You can add or remove a clip layer to the path mask. To add a layer mask, select the layer mask, and then select a fill color.